The copy filmed here has been reproduced thanks to the generosity of:

> Lakehead University, Chancellor Paterson Library, Thunder Bay

The imagas appearing hara ara tha bast quality possible considering the condition and legibility of the original copy and in keeping with the filming contract specificationa.

Original copies in printed peper covers ara filmed beginning with the front cover and ending on the laat page with <sup>a</sup> printed or illustrated impreasion, or the back cover when appropriate. All other original copies are filmed beginning on the first page with a printed or illustrated impression, and ending on the last page with a printed or illuatratad impression.

The laat recorded frame on each microfiche shall contain the symbol — (meaning "CON-<br>shall contain the symbol — (meaning "CON-TINUED"), or the symbol V (meaning 'END"), whichever applies.

Mapa, plates, charts, etc.. may be filmed at different reduction ratios. Those too large to be entirely included in one exposure are filmed beginning in the upper left hand corner, left to right and top to bottom, as many frames as required. The following diagrams illustrate the method:

L'exemplaire filmé fut reproduit grâce à la gènèrosité de:

> Lakehead University, Chancellor Paterson Library, Thunder Bay

Les images suivantes ont été reproduites avec le plus grand soin, compte tenu de la condition et de la netteté de l'exemplaire filmé, et en conformité avec les conditions du contret de filmaga.

Les exemplaires originaux dont la couvartura an papier est Imprimée sont filmés en commençent par la premier plat at en terminant soit par la dernière page qui comporte une empreinte d'impreasion ou d'illustration. soit par la second plat, salon la cas. Tous les autres exemplaires originaux sont filmés en commençant par la première page qui comporte une empreinte d'impreasion ou d'illustration at en terminant par la dernière page qui comporte une telle empreinte.

Un des symboles suivants apparaitra sur la dernière image de chaque microfiche, selon le cas: le symbole - signifie "A SUIVRE", le symbole  $\nabla$  signifie "FIN".

 $\bullet$ 

Les cartes, planches, tableaux, etc., peuvent être filmès à des taux de réduction différents. Lorsque le document est trop grand pour être reproduit en un seul cliché, il est filmé à partir de l'angle supérieur gauche, de gauche à droite. et de haut en bas, en prenent le nombre d'images nécessaire. Les diagrammes suivants illustrent la méthode.

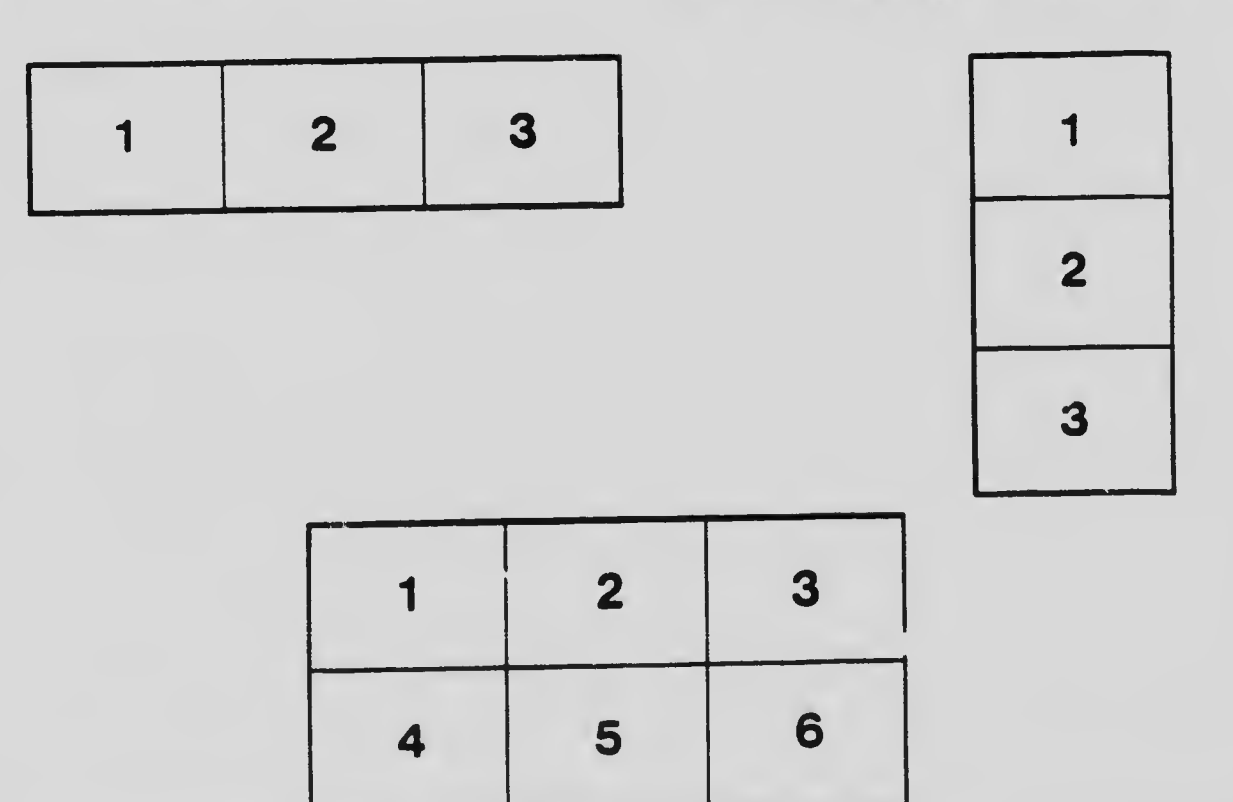